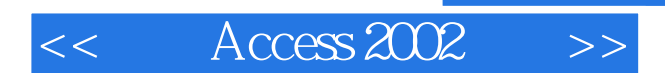

- $<<$  Access 2002  $>>$
- 13 ISBN 9787801441287
- 10 ISBN 7801441281

出版时间:2001-11-1

PDF

## http://www.tushu007.com

, tushu007.com

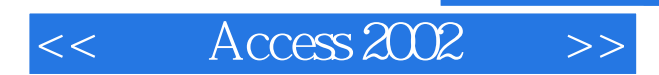

## , tushu007.com

 $\rm Access$ 

Access Access97

97与其他应用程序的集成,Access97在Internet上的应用,自己设定桌

 $\rm\AA$ ccess

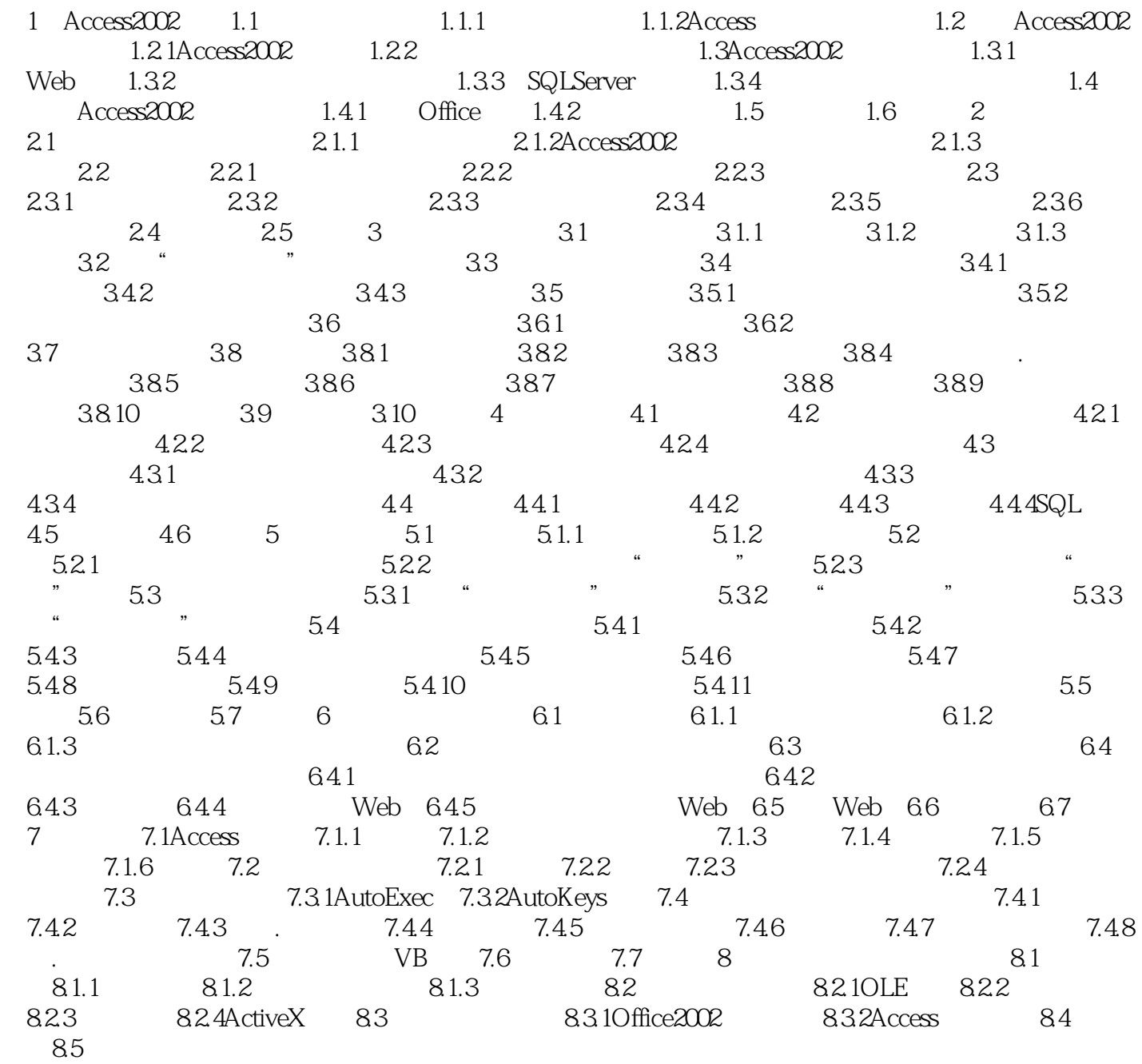

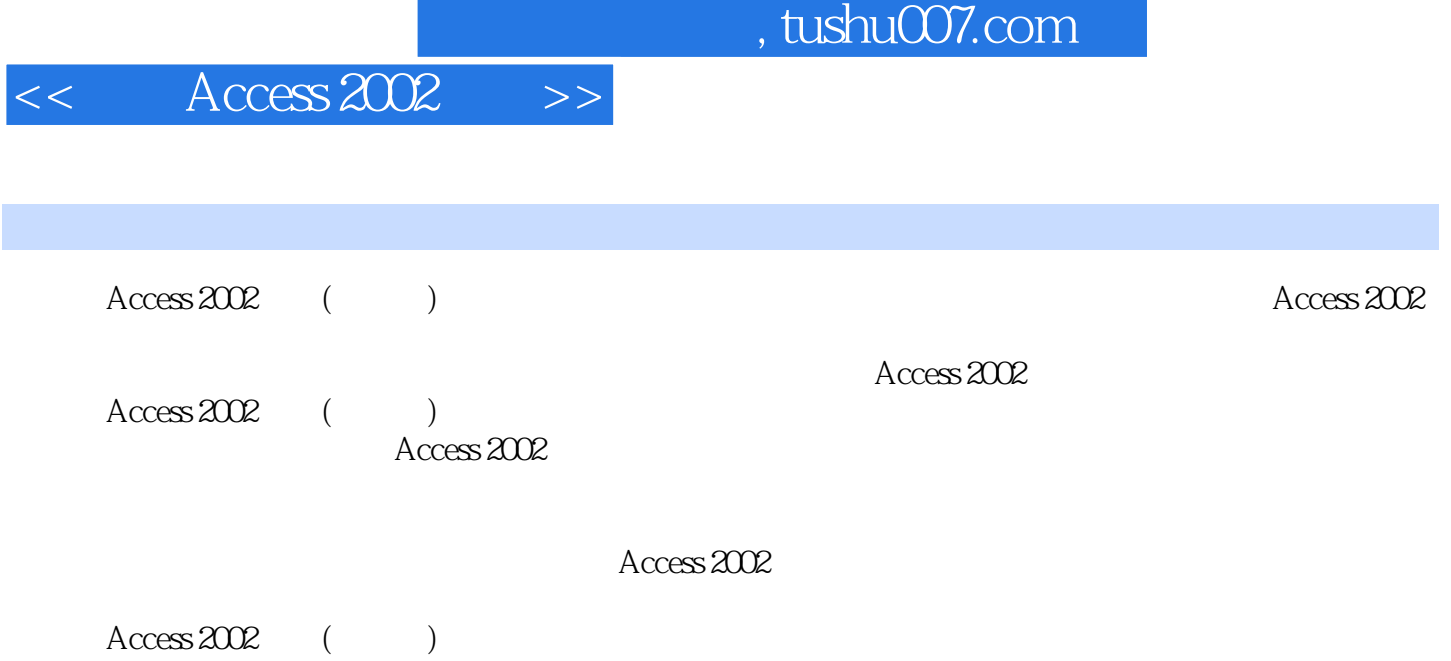

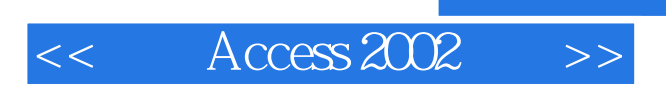

 $,$  tushu007.com

本站所提供下载的PDF图书仅提供预览和简介,请支持正版图书。

更多资源请访问:http://www.tushu007.com